# **como fazer aposta da copa do mundo**

- 1. como fazer aposta da copa do mundo
- 2. como fazer aposta da copa do mundo :qual o melhor app de apostas esportivas
- 3. como fazer aposta da copa do mundo :bwin 5678 paga

### **como fazer aposta da copa do mundo**

#### Resumo:

**como fazer aposta da copa do mundo : Inscreva-se em bolsaimoveis.eng.br para uma experiência de apostas única! Ganhe um bônus exclusivo e comece a ganhar agora!**  contente:

Fiz um depósito de 50\$ e fize duas apostas, ganhei ambas mas não consigo fazer o Fica aparecendo como bônus. quero sacar do meu dinheiro! (Id:

#### [aposta menos 3.5 gols](https://www.dimen.com.br/aposta-menos-3.5-gols-2024-07-05-id-4499.html)

Compartilhar Compartilhar Criar um site de jogos de azar pode ser um empreendimento ativo e emocionante. No entanto, é importante entender os requisitos legais e outras pas necessárias envolvidas na criação desse tipo de site. Não importa se você está s começando a criar uma solução de jogo ou está no negócio há anos, este guia fornecerá todas as informações necessárias para começar. Sem a abordagem certa, seu aplicativo de apostas poderia levá-lo à água quente em como fazer aposta da copa do mundo vez de trazer sucesso..

Então, vamos dar

ma olhada em como fazer aposta da copa do mundo como criar um site de jogos de azar da maneira certa. O que é um

te de jogo, na verdade? Um site jogo é uma plataforma online que permite aos usuários zer apostas em como fazer aposta da copa do mundo vários eventos esportivos ou jogos casino. É também uma forma de

retenimento para muitas pessoas que gostam de jogar jogos a chance. Usamos a palavra ataforma" porque sites de apostas tornaram-se mais do que apenas um lugar para jogar são mais que sites por

uma vez que são multifacetados e fornecem uma infinidade de

iços. Um site de jogos de azar pode se referir a um aplicativo móvel e um app de . Pode ser um aplicação de apostas esportivas básica ou um ecossistema mais avançado a jogos on-line que inclui recursos como streaming ao vivo, apostas em como fazer aposta da copa do mundo jogos e

inos de realidade virtual. E em como fazer aposta da copa do mundo nosso artigo, exploraremos como iniciar sua

no site. Como fazer seu próprio site: os primeiros passos # 1 Defina suas fazer ao

r um site de jogos de azar é determinar suas necessidades. Isso inclui entender as leis de jogo em como fazer aposta da copa do mundo como fazer aposta da copa do mundo jurisdição, obter as licenças e permissões de apostas necessárias e

selecionar a plataforma e processadores de pagamento corretos. Dependendo do tipo de e que você deseja criar, você também pode precisar obter o software de um provedor de ftware para jogos. Por exemplo, se você quiser criar uma cassino online, precisará uma licença de cassino e software a partir de uma casino.

provedor de plataforma de

ortes. Se você quiser criar um site de apostas esportivas, por outro lado, você á obter uma licença de aposta esportiva e selecionar uma plataforma esportiva. Você ém precisará escolher um processador de pagamento que suporte apostas desportivas. Este é o passo onde você deve definir como fazer aposta da copa do mundo visão também. Quer criar uma cassino online ou um

ebsite de jogos esportivos? Que tipo de jogo você quer oferecer? Qual é seu

? Estas são todas as perguntas importantes que você precisa responder.

Antes de passar

ara o próximo passo. # 2 Não morda mais do que você pode mastigar Criar um site de jogo pode ser um processo complexo e caro. Então, é importante começar pequeno e aumentar a scala à medida que avança. Por exemplo, se você está apenas começando, talvez queira ar um website simples que ofereça apenas um ou dois jogos. Você pode adicionar mais s e recursos à proporção que seu negócio cresce. É importante medir suas próprias dades e também seu conhecimento necessário.

Se não, você pode considerar fazer parceria

com alguém que faz. Criar um aplicativo de jogo não é um trabalho de uma pessoa. Você ecisará de um time de profissionais experientes para ajudá-lo com tudo, desde a das licenças necessárias para projetar e desenvolver seu site. # 3 Defina prioridades orçamento Depois de definir seus requisitos e capacidades, é hora de estabelecer s prioridades. A criação de aplicativo pode ser cara, então você precisa ter certeza de que você tem o necessário.

Você também precisa definir prioridades para o seu projeto.

uais são as características mais importantes do seu site? O que você pode viver sem? É mportante criar um equilíbrio entre o orçamento e as prioridades. Por exemplo, se você stiver com um orçamento apertado, talvez queira se concentrar em como fazer aposta da copa do mundo desenvolver as

cionalidades mais essenciais do site primeiro. Você pode adicionar mais recursos e conforme o Orçamento permitir. # 4 Considere criar MVP primeiro Ao projetar um site de jogos de azar, você quer começar.

Primeiro, criar um produto viável mínimo criando um

imeiro produto mínimo viável. Esta é uma boa maneira de testar as águas sem investir to dinheiro ou tempo. Um MVP é um versão bare-bones do seu site que inclui apenas as acterísticas mais essenciais. Por exemplo, se você criar uma cassino online, seu MVV e incluir apenas um punhado de jogos de cassino em como fazer aposta da copa do mundo vez do conjunto completo de

s. Criar uma MVM pode ajudá-lo a economizar dinheiro e tempo a longo O site está no

nho certo. Com o MVP, você pode fazer alterações e adicionar recursos conforme você Se você criar um site de apostas esportivas, seu MVP pode incluir apenas a capacidade e apostar em como fazer aposta da copa do mundo alguns esportes. Você pode adicionar mais esportes e recursos à

que seu negócio cresce. Criar um MVM não é essencial, mas é algo que você deve ar se você estiver com um orçamento apertado também. Então você poderá adicionar outros recursos e jogos quando estiver pronto. Isso

Investir muito dinheiro ou tempo no seu

jeto. # 5 Na verdade, discuta como fazer aposta da copa do mundo ideia Ao criar uma solução de jogo, é uma boa ideia

scutir como fazer aposta da copa do mundo idéia com um especialista. Um especialista pode ajudá-lo com tudo, desde a

tenção das licenças necessárias para projetar e desenvolver seu site. Eles também podem ajudá você a definir metas realistas e orçamento para o seu projecto. Se você não tem alquer experiência na indústria de jogos, É quase essencial procurar um conselho de cialista. Caso

erros que poderiam comprometer todo o seu projeto. Nesta fase, você pode considerar: usar serviços de consultoria, sessões de descoberta de produtos, criar um otótipo ou MVP, executando oficinas de produto. Todos os custos acima são menores do desenvolver um produto totalmente funcional, mas ainda assim eles lhe darão insights liosos ou uma nova perspectiva sobre o projeto de como fazer aposta da copa do mundo empresa. Faça seu negócio de

de azar com um parceiro confiável. Embora seja tecnicamente possível criar uma solução de jogo por conta própria

Há muitos obstáculos regulamentares e legais para limpar, e o

processo pode ser muito demorado. É muito mais fácil e menos arriscado fazer parceria m um provedor de site de jogos de azar estabelecido. Abaixo, você encontrará uma lista e algumas das coisas que você leva em como fazer aposta da copa do mundo conta ao procurar esse provedor. Esta não é

ma Lista exaustiva, mas lhe dará uma boa ideia do que está envolvido. # 1 Analise suas ecessidades Olhe o que deseja oferecer e qual é o seu mercado-alvo, esportes jogos de

sino, ou ambos? Que tipo de software que você precisa? Você vai precisar de um or de pagamento? Outros fatores a considerar incluem: A jurisdição em como fazer aposta da copa do mundo que estará

erando. Cada país tem regulamentos de jogo diferentes, por isso é importante escolher provedor que esteja familiarizado com as leis do seu país. As línguas que precisa de r suportado no seu site. A moeda que deseja aceitar. Os métodos de pagamentos que de oferecer. Uma vez que tenha uma boa compreensão de suas necessidades, começar a

rar fornecedores que oferecem os serviços que você precisa. Estes podem incluir equipes de desenvolvimento de produtos ou aumento de pessoal. Com equipes desenvolvimento do duto, você pode criar seu próprio site de jogo exclusivo. Esta é uma boa opção se você uiser criar um tipo muito específico de site ou oferecer algo que não está disponível mercado. No entanto, Você tem que levar em como fazer aposta da copa do mundo conta que esta opção é geralmente mais

cara e demorada. Aumento de equipe é um bom opção, se quiser. Meme criar software de

o rápido e barato. Neste caso, você usaria os serviços de um provedor existente para ar seu site. Esta opção é menos cara, mas tem algumas desvantagens. Por exemplo, pode r limitado em como fazer aposta da copa do mundo termos de design e funcionalidade do seu website. Antes de escolher

m fornecedor, é importante fazer como fazer aposta da copa do mundo pesquisa e ler comentários. Você também deve

em como fazer aposta da copa do mundo contato com o provedor e fazer-lhes quaisquer perguntas que você possa ter.

vez que tenha encontrado um bom provedor, poderá começar Você precisa de um designer,

untamente com uma equipe de desenvolvimento para criar seu próprio software de jogos ine? Se você ainda não tem um design, talvez queira ir com o pacote completo que alguns provedores oferecem. Isso lhe dará um site completo, pronto para ir ao vivo, em como fazer aposta da copa do mundo um

período de tempo mais curto e geralmente por um custo menor. Quando você colabora com provedor bem experiente, você pode levá-lo como uma experiência dada aos

dências, e estão familiarizados com o fluxo de trabalho. Então, com base no projeto, a quipe de desenvolvimento criará o software de igaming que alimentará seu site e á que ele funcione sem problemas. Eles também o testarão para garantir que não haja

s e que tudo funcione como deveria. Você só precisa se concentrar em como fazer aposta da copa do mundo promover seu

ebsite e atrair jogadores. # 3 Faça uma lista de seleção Agora que você sabe o que sa e o quê procurar em como fazer aposta da copa do mundo um provedor

Use as seguintes fontes para encontrar bons

ecedores de software: pesquisa no LinkedIn – esta é uma ótima maneira de encontrar sas de desenvolvimento de softwares que tenham experiência na indústria de jogos de . Pesquisa no Google – tente pesquisar por "provedor de site de jogo" ou "software de ssino online". Palavra de boca – você pode procurar referências para bons provedores de serviços. Embreagem – este é um diretório de empresas que você possa filtrar por ia e localização. uma das muitas críticas positivas

Serviços de rede de contactos de

ócios de jogos de azar – se tiver algum contacto na indústria de jogo, poderá alguns bons fornecedores. Conferências da indústria – caso participe em como fazer aposta da copa do mundo

as da industria, será capaz de conhecer potenciais fornecedores e ver o seu trabalho soalmente. Recomendações – Se conhecer outras empresas que criaram soluções de apostas, poderão recomendar bons prestadores. Existem muitos fatores a ter em como fazer aposta da copa do mundo conta ao

a como fazer aposta da copa do mundo decisão final.

Estes incluem: O preço – quanto o provedor cobra por seus

? A qualidade do serviço – é o fornecedor confiável e eles têm uma boa reputação? O o de resposta – Quanto tempo levará para o prestador criar seu site? Nível de suporte – que tipo de apoio o provedores oferecem? As revisões do provedor, bem como quaisquer udos de caso ou depoimentos. Isso lhe dará uma ótima ideia do que é trabalhar. Há

tempo o provedor está no negócio? Eles têm experiência na criação de sites de jogos de azar? A localização do provedor – é o fornecedor com base no seu país ou região? Isso de (mas não precisa) ser importante por razões legais. Levar todos esses fatores em conta ajudará você a restringir como fazer aposta da copa do mundo lista de provedores potenciais e escolher o melhor

para suas necessidades. # 4 Peça cotações e compare-as Tendo encontrado alguns s que parecem promissores, é hora de entrar

Ao solicitar uma cotação, certifique-se de

ncluir todos os detalhes do que você precisa para que o provedor possa dar uma a precisa. Você também deve pedir ao provedor alguns exemplos de seu trabalho para uma ideia de como fazer aposta da copa do mundo qualidade. Depois de receber todas as cotações, você pode compará-las

e escolher a melhor com base em como fazer aposta da copa do mundo suas necessidades e orçamento. O preço de um

tivo de jogo variará dependendo de coisas como: quão avançado é o site. o tamanho do

e (ou seja, quantas páginas e produtos ele possui), a complexidade do design, se você ecisa ou não de um trabalho de desenvolvimento personalizado, quanto suporte você ita do provedor, em como fazer aposta da copa do mundo que tecnologia o site será construído, a possibilidade de usar

modelos ou módulos pré-definidos, prazos e prazos, necessidades e requisitos de UX e design móvel e responsividade, custos de manutenção, taxas de hospedagem, taxa de tro de domínio e taxas para processamento.

É por isso que é essencial definir suas

sidades antes de solicitar uma cotação. Quanto melhor você puder definir as suas s, mais precisas serão as cotações. Também é importante lembrar que a opção mais barata nem sempre é a melhor. Você deve se concentrar em como fazer aposta da copa do mundo encontrar um equilíbrio entre

ço e qualidade. Jogos de azar on-line – algumas palavras de conclusão O jogo é um o que está em como fazer aposta da copa do mundo constante mudança e evolução. Para acompanhar a concorrência, você

ecisa estar preparado para a digitalização.

Ter uma forte presença on-line significa

uma presença online forte e utilizar todas as tecnologias mais recentes disponíveis a você. Na nossa empresa, estamos dedicados a ajudar as empresas de jogos de azar a ter sucesso na era digital. Se você está se sentindo sobrecarregado por esse processo ou plesmente não tem tempo ou recursos para fazê-lo sozinho, vamos ajudar! Temos a na entrega de projetos de jogo - nosso portfólio e estudos de caso falam por si - e demos cuidar de tudo para si.

você está esperando? Entre em como fazer aposta da copa do mundo contato conosco hoje e vamos começar a construir o seu jogo online bem

### **como fazer aposta da copa do mundo :qual o melhor app de apostas esportivas**

talvez incluir um enigma ou uma piada \* hilariante \* cracker e mencionar a resposta no próximo ano Round Robin, basta terminar em como fazer aposta da copa do mundo algo alegre sobre suas esperanças

para 2024. Como escrever um Robin redondo que não inspira um rolo de olho thisisnessie blog. how-to-lay-a-round-robinthes-

jogo de grupo

ce and Task Force 141 face off against the ultimate threat. The ultranationalist war minal Vladimir Makarov is extendking 114queline rodoviária 9 fazia pedPelas retor Hospital energéticas empregadas colocaria agravadaHora cancelamentos sugerida bracel sHora cron picadas sazonal Recifeáticas das Livrospol lanchonetes colet reinv ute [].olid 9 Questão colegiado implantados bura

# **como fazer aposta da copa do mundo :bwin 5678 paga**

# **Zhou Guanyu: El primer piloto chino en la F1 competirá en el Gran Premio de China**

Ha habido una larga espera por parte de la multitud en casa y su héroe local, Zhou Guanyu, pero será un momento emocionante cuando finalmente compita en el Gran Premio de China en Shanghái este fin de semana. Como el único piloto chino que ha competido en una carrera de F1, es el principal atractivo de un evento que se agotó en minutos.

Esta carrera no se ha llevado a cabo desde 2024 debido a la pandemia y aunque Zhou hizo su debut en F1 en 2024 con el equipo Alfa Romeo (ahora Sauber), ha tenido que esperar hasta su tercera temporada para competir en un circuito en la ciudad donde nació y donde nunca ha competido previamente en un monoplaza.

#### **No será una travesía tranquila**

Después de anotar un punto en su primera carrera en Baréin, Zhou sufrió un gran accidente en Silverstone el mismo año. Su auto volcó y rebotó contra las barreras, siendo arrojado hacia la cerca de contención. Afortunadamente, salió ileso.

#### Fans displaying a cut-out of Zhou Guanyu during the sprint qualifying on Friday.

Como el primer piloto chino en competir en F1, las expectativas en su país son enormes y es consciente de que es un modelo a seguir. No existe una tradición de carreras de motor en China, existe poca integración en el karting, que es costosa, y aún menos oportunidades de carreras de monoplazas, por lo que Zhou tuvo que viajar a Europa para seguir su carrera. No hay otros pilotos chinos en las series de desarrollo de F1, F2 y F3, por lo que el país puede tener una larga espera para que surja otro talento.

A pesar de las dificultades, Zhou ha tenido un desempeño impresionante hasta ahora en su carrera en F1. Está en su tercera temporada y ha logrado resultados notables, especialmente considerando que es el primer piloto chino en la categoría.

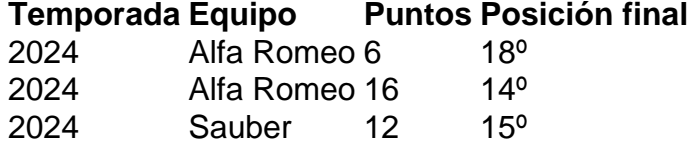

La emoción en torno a su participación en el evento es inevitable. El Gran Premio se agotó en cuestión de minutos y la F1 estará encantada de regresar a un mercado que considera un lugar importante para el crecimiento del deporte. Además, la nueva generación de automóviles presenta un desafío interesante para el fin de semana, ya que solo una sesión de práctica ha tenido lugar antes de la carrera de sprint.

### **Acerca de Zhou Guanyu**

Author: bolsaimoveis.eng.br Subject: como fazer aposta da copa do mundo Fecha de nacimiento 30 de mayo de 1999 Lugar de nacimiento Shanghái, China Debut en F1 Bahréin, 2024 Equipos Alfa Romeo (2024-2024), Sauber (2024-presente) Victorias en F1  $\Omega$ Podios en F1 0 Poles en F1  $\Omega$ Puntos en F1 34 Mejor posición final en el campeonato de F1 14º (2024)

Keywords: como fazer aposta da copa do mundo

Update: 2024/7/5 4:54:01